# [ **Baccalauréat STG CGRH Polynésie** \ **septembre 2008 correction**

La calculatrice est autorisée.

## **EXERCICE 1 5 points**

*Pour chacune des quatre questions de ce QCM, une seule des trois propositions est exacte.*

Le candidat indiquera sur sa copie le numéro de la question et la lettre correspondant à la réponse choisie. Aucune justification n'est demandée. *Une réponse exacte vaut* 1 *point. Une réponse inexacte enlève* 0,5 *point. L'absence de réponse n'apporte ni n'enlève aucun point. Si le total des points est négatif, la note de l'exercice est ramenée à* 0*.*

On donne E<sub>f</sub> la représentation graphique d'une fonction f définie et dérivable sur l'intervalle  $\left[-3;\frac{3}{2}\right]$ 2 ¸ .

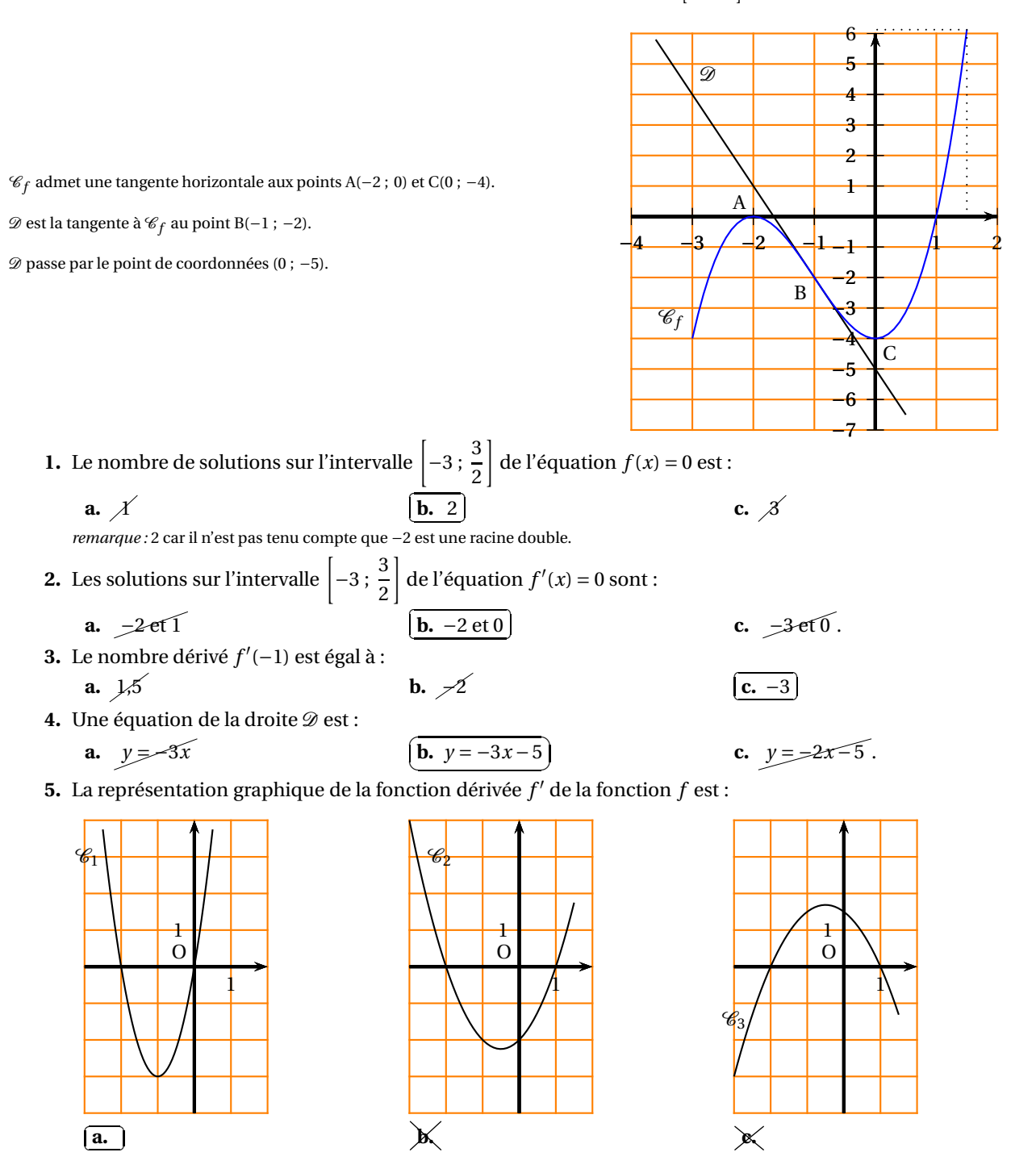

### **EXERCICE 2 7 points**

Le tableau ci-dessous donne le nombre d'habitants en France, exprimé en millions.

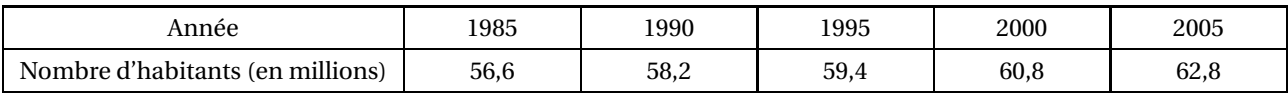

*(Source INSEE)*

# **Partie A**

**1.** Calculons le taux d'évolution du nombre d'habitants de 1985 à 2005. Le taux d'évolution *t* est défini par *t* = valeur finale−valeur initiale valeur initiale  $t =$ 62,8−56,6  $\frac{6-30,0}{56,6} \approx 0,1095$ 

Le taux d'évolution du nombre d'habitants en France entre 1985 et 2005 est d'environ 10,95 % à 0,01 % près.

**2.** Déterminons le taux moyen annuel entre 1985 et 2005. En appelant *t<sup>m</sup>* le taux moyen, le coefficient multiplicateur global est aussi (1+ *tm*) <sup>20</sup> puisque le nombre d'habitants a subi 20 évolutions durant cette période.  $(1 + t_m)^{20}$  = 1,1095 par conséquent  $t_m$  = 1,1095<sup> $\frac{1}{20}$ </sup> − 1 ≈ 0,00521.

Le taux d'évolution moyen annuel entre 1985 et 2005 du nombre d'habitants en France est d'environ 0,52 % à 0,01 % près.

**3.** Calculons une estimation, en millions d'habitants, du nombre d'habitants en 2010 si le taux moyen annuel après 2005 est de 0,5 %. Chaque année le nombre d'habitants est multiplié par 1,005.

Entre 2005 et 2010, il y a cinq évolutions.  $62.8 \times 1.005^5 \approx 64.386$ . Donc, nous pouvons estimer le nombre d'habitants en France en 2010 à environ 64 millions .

## **Partie B**

**1.** Le nuage de points  $M_i(x_i; y_i)$  associé au tableau ci-dessous est construit dans le repère orthogonal donné en annexe.

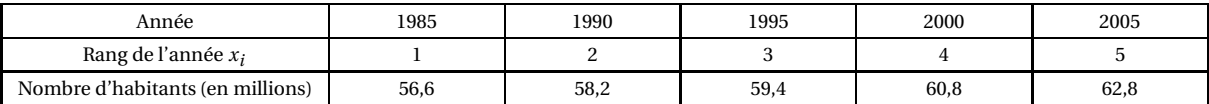

**2.** On décide d'ajuster cette série statistique à deux variables par la méthode des moindres carrés.

**a.** À l'aide de la calculatrice, une équation de la droite  $\mathscr D$  de régression de  $\gamma$  en  $x$  est  $\gamma = 1.5x + 55.1$ , les coefficients sont donnés à 10−<sup>1</sup> près.

La droite  $\mathscr D$  est tracée dans le repère donné en annexe.

**b.** On suppose que l'évolution de la population active se poursuit selon le modèle donné par la droite d'ajustement obtenue à la question précédente.

Déterminons graphiquement une estimation du nombre d'habitants en 2010. En 2010 le rang est 6 donc lisons l'ordonnée du point de la droite  $\mathscr D$  d'abscisse 6. Nous trouvons approximativement 64,1. Nous pouvons estimer que le nombre d'habitants en France est d'environ 64,1 millions en 2010.

**EXERCICE 3 8 points** Anne et Bastien comparent les étrennes qu'ils reçoivent chaque année. En 2000, Anne a reçu 80  $\in$  et Bastien 100  $\in$ .

Chaque année, les étrennes d'Anne augmentent de 6  $\in$  et celles de Bastien de 3 %. Pour tout entier *n*, on note  $U_n$  et  $V_n$  les étrennes reçues par Anne et Bastien l'année 2000+*n*.

On a donc  $U_0 = 80$  et  $V_0 = 100$ .

**1. a.** Calculons les étrennes qu'ont reçues Anne et Bastien en 2001, puis en 2002.

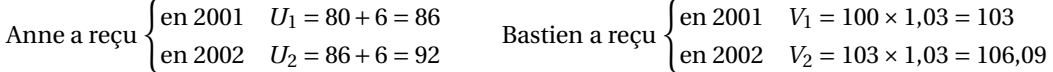

**b.** Passant d'un terme au suivant en ajoutant toujours le même nombre, la suite (*Un*) est une suite arithmétique de premier terme 80 et de raison 6.

Le terme général d'une suite arithmétique de premier terme  $u_0$  et de raison *r* est  $u_n = u_0 + nr$ .  $U_n = 80 + 6n$ .

**c.** À une évolution de 3 %, correspond un coefficient multiplicateur de 1,03. Chaque élément de la suite se déduit du précédent en le multipliant par 1,03 par conséquent la suite (*Vn*) est une suite géométrique de raison 1,03 et de premier terme 100.

Le terme général d'une suite géométrique de premier terme  $u_0$  et de raison  $q$  est  $u_n = u_0 q^n$ . Donc  $V_n = 100 \times (1,03)^n$ .

- **d.** À l'aide de la table de la calculatrice, déterminons différentes valeurs de  $U_n$  et  $V_n$ . Pour  $n = 7$ , nous avons  $U_7 = 80 + 6 \times 7 = 122$  et  $V_7 = 100 \times 1,03^7 \approx 122,99$ . Pour  $n = 8$ , nous avons  $U_8 = 80 + 6 \times 8 = 128$  et  $V_8 = 100 \times 1,03^8 \approx 126,68$ . En 2008, Anne reçoit pour la première fois davantage que Bastien.
- **2.** On note *S<sup>n</sup>* et *T<sup>n</sup>* la somme des étrennes reçues per Anne et Bastien de l'année 2000 jusqu'à l'année 2000+*n*. On a donc  $S_n = U_0 + U_1 + \cdots + U_n$  et  $T_n = V_0 + V_1 + \cdots + V_n$ .

Calculons 
$$
S_{15}
$$
 et  $T_{15}$ .  $S_{15} = U_0 + U_1 + \dots + U_{15} = (15 + 1) \times \frac{80 + 80 + 15 \times 6}{2} = 2000$ .

$$
T_{15} = V_0 + V_1 + \dots + V_{15} = 100 \times \frac{1,03^{16} - 1}{1,03 - 1} \approx 2015,69.
$$

**3.** On donne ci-dessous l'extrait d'une feuille de calcul réalisée à l'aide d'un tableur :

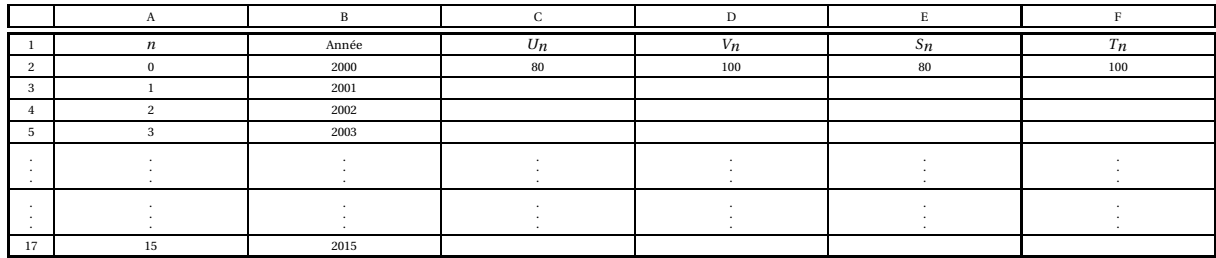

**a.** Une formule, à recopier sur la plage C4 :C17, que l'on peut entrer dans la cellule C3 est : =\$C2+6

**b.** Une formule, à recopier sur la plage D4 :D17, que l'on peut entrer dans la cellule D3 est : =\$D2\*1,03

**c.** Une formule, à recopier sur la plage E4 :E17, que l'on peut entrer dans la cellule E3 est : =\$E2+\$D3

# **ANNEXE À RENDRE**

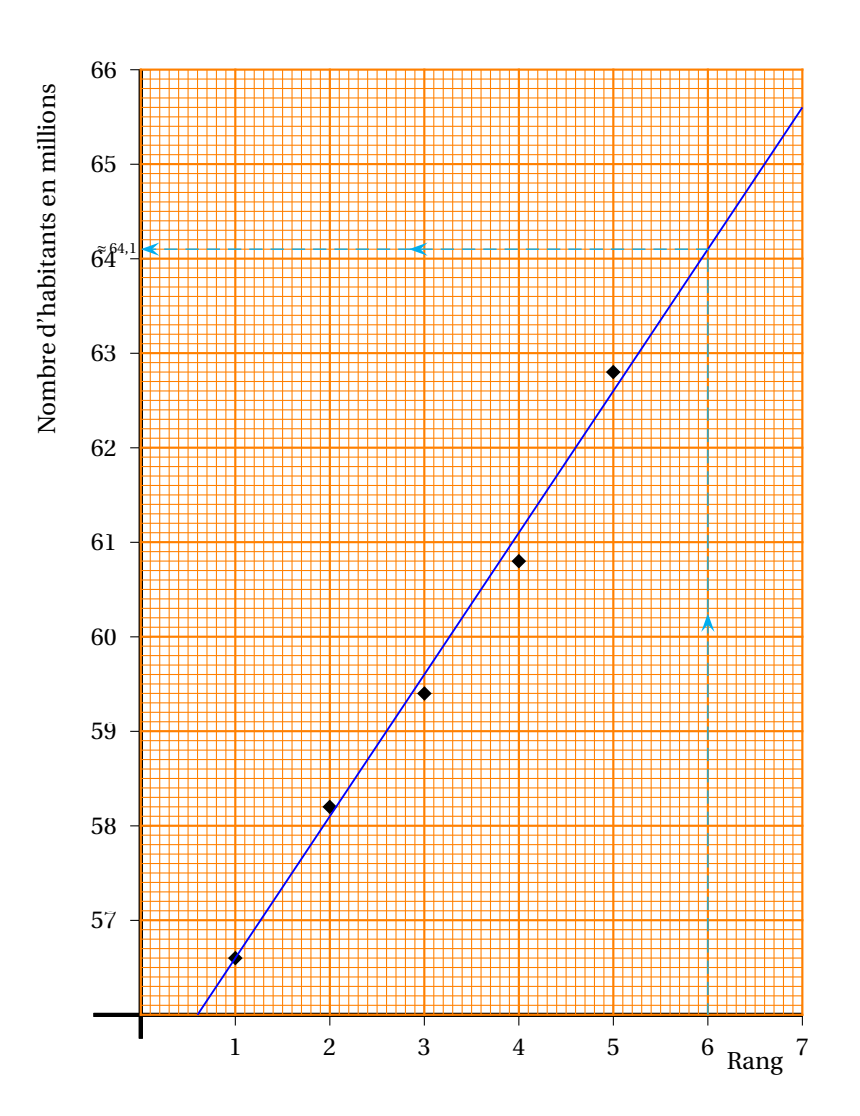